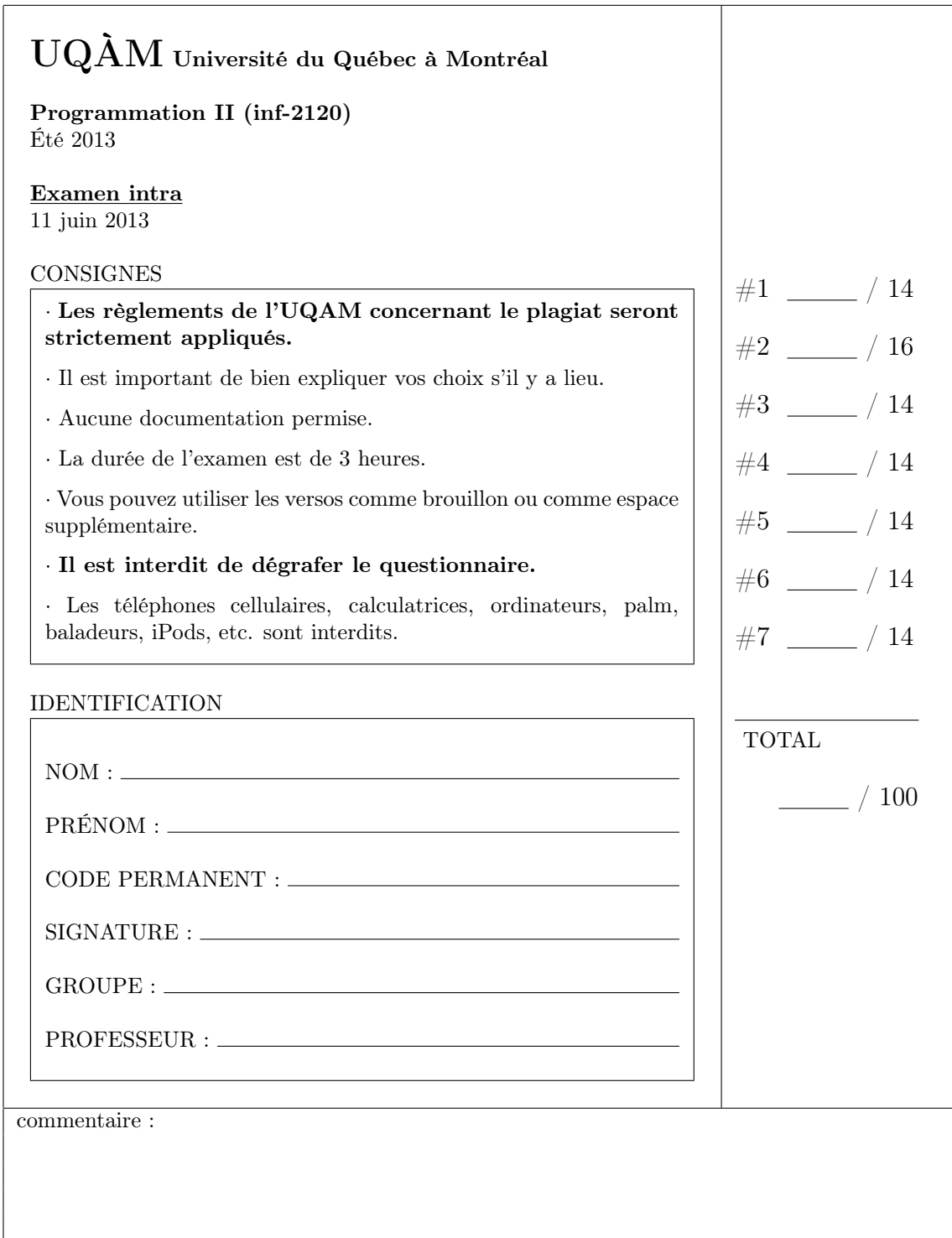

```
Numéro 1. (14 pts)
Objectif(s) :
```
- Application des connaissances.
- Héritage et portée.
- Lecture de code.

Soit les déclarations suivantes (toutes dans le même package) :

```
public class A{
  public int j;
  protected int k;
  private int n;
}
public class B extends A{
  public int p;
  protected int r;
  private int t;
}
public class C extends B{
  public int v;
  protected int x;
  private int z;
}
```
a) (8 pts) Encerclez les noms des variables d'instances qui sont visibles dans la classe C.

j k n p r t v x z

b) (3 pts) Serait-il légal d'ajouter la déclaration suivante dans la classe C :

public int r;

Encerclez votre choix :

oui non

c) (3 pts) La méthode suivante est-elle permise :

```
public class D {
  public static A nouveau() {
    return new C();
  }
}
```
Encerclez votre choix :

oui non

```
Numéro 2. (16 pts)
Objectif(s) :
   • Application des connaissances.
  • Héritage, constructeur.
  • Lecture et écriture de code.
Soit la classe suivante :
public class Tableau {
 /**
  * Construit un Tableau à taille fixe.
   * @param taille Nombre d'élément que va contenir le tableau. Le
   * comportement du constructeur n'est pas défini si la taille est négative.
   */
 public Tableau( int taille )
  /**
   * Lit un élément du tableau.
  * @param position Une valeur de 0 à taille - 1 indiquant la position de
   * l'élément à lire. Le comportement n'est pas défini si la position est
   * négative ou plus grande ou égal à la taille.
   * @return La valeur lue.
   */
 public int element( int position )
  /**
   * Place une valeur dans le tableau.
   * @param position Une valeur de 0 à taille - 1 indiquant la position de
   * l'élément à assigner. Le comportement n'est pas défini si la position
   * est négative ou plus grande ou égal à la taille.
   * @param element Valeur placé dans le tableau.
   */
 public void assigner( int position, int element )
  /**
   * Retourne le nombre de cases que contient le tableau.
   * @return La taille du tableau.
   */
 public int taille()
```
}

Nous voulons écrire une classe qui répondent aux critères suivants :

```
/**
 * Cette classe représente un Tableau à décalage. C'est un tableau de taille
 * fixe (choisi lors de la création) qui permet de déplacer les éléments vers
 * la gauche.
 */
public class TableauDecalage extends Tableau
```

```
a) (8 pts) Écrivez le code pour le constructeur suivant :
/**
 * Construit un tableau permettant les décalages vers la gauche.
 * @param taille Nombre d'élément que va contenir le tableau. Le
 * comportement du constructeur n'est pas défini si la taille est négative.
 */
public TableauDecalage( int taille )
```

```
b) (8 pts) Écrivez le code pour la méthode suivante :
/**
 * Déplace les éléments du tableau vers la gauche. Les éléments
 * qui se retrouveront hors du tableau sont perdus. Les cases vides à
 * la droite du tableau sont remplies avec la valeur en argument.
 * @param decalage Indique le nombre de case pour le déplacement à gauche.
 * @param valeur Valeur par défaut qui remplacera les valeurs à droite.
 * Exemple :
 * Le tableau t de taille 5 contenant : 3, 4, 1, 6, 5
 * nous appliquons un décalage de 2 cases vers la gauche et les cases
 * vide à droite seront remplies avec la valeur 8 :
   t.decalageGauche( 2, 8 );
 * Après l'appel le tableau t contiendra : 1, 6, 5, 8, 8
 *
 * Les valeurs 3 et 4 sont éjecter du tableau (perdues), les valeurs
 * 1, 6, 5 sont décale de 2 cases et la valeur 8 est placée dans les
 * cases à droite.
 */
public void decalageGauche( int decalage, int valeur )
```
## Numéro 3. (14 pts) Objectif(s) :

- Synthèse de la matière.
- Classe abstraite.

Question : Expliquez le fonctionnement des classes abstraites. Ce quelles impliquent et demandent aux classes qui en héritent.

```
Numéro 4. (14 pts)
Objectif(s) :
```
- Application des connaissances.
- Héritage et méthode.

Écrivez ce que va afficher ce code lors de l'exécution :

```
public class PeutEtre {
  public Integer dePeutEtre( Integer d ) {
   return null;
  }
}
public class Seulement extends PeutEtre {
  private Integer contenu;
  public Seulement( Integer c ) {
    contentu = c;}
  @Override
  public Integer dePeutEtre( Integer d ) {
   return contenu;
  }
}
public class Rien extends PeutEtre {
  @Override
  public Integer dePeutEtre( Integer d ) {
   return d;
  }
}
public class P {
  public static void main(String[] args) {
   PeutEtre [] r = new PeutEtre[5];
   r[0] = new Rien();
   r[1] = new Seulement( 1):
   r[2] = new Seulement( 2):
   r[3] = new Rien();
   r[4] = new Seulement( 3);
   for( int i = 0; i < 5; ++ i) {
      System.out.println( r[i].dePeutEtre( 0 ) );
   }
  }
}
```

```
Numéro 5. (14 pts)
Objectif(s) :
```
• Analyse de problème.

Soit les classes suivantes :

```
public class Objet2D { ... }
public class Carre extends Objet2D { ... }
public class Objet3D { ... }
public class Plan extends Objet3D { ... }
public class Sphere extends Objet3D { ... }<br>public class Calcule { ... }
public class Calcule
```
Nous voulons placer une méthode statique 'aire' dans la classe Calcule. Cette méthode va recevoir un argument duquel elle va calculer l'aire. Nous voulons limiter les types de classes permissent comme argument à la méthode 'aire', seulement Carre et Sphere pourront être admises. Expliquez comment nous pouvons faire cela. Décrivez en détail votre technique. Vous ne pouvez pas modifier la hierarchie de classes déjà existante.

```
Numéro 6. (14 pts)
Objectif(s) :
```
- Application des connaissances.
- Pile (Queue).

Écrivez ce que va afficher ce code lors de l'exécution :

```
import java.util.Stack;
public class P {
  public static void main(String[] args) {
   Stack<Integer> pile = new Stack<>();
   int i = 0;
   while( i < 7 ) {
     pile.push(i);
     ++ i;
     pile.push(i);
     ++ i ;
     pile.pop();
   }
   while( ! pile.empty() ) {
     System.out.println( pile.peek() );
      pile.pop();
   }
 }
}
```

```
Numéro 7. (14 pts)
Objectif(s) :
```
- Application des connaissances.
- Interface.
- Type générique.

Soit l'interface suivant :

```
public interface Comparable {
 public enum Ordre { PLUS_PETIT, EGAL, PLUS_GRAND }
 Ordre comparer( Comparable v2 );
}
```
Nous écrivons une classe Couple qui contient deux éléments de même type.

```
public class Couple< T extends Comparable > implements Comparable {
  private T a1;
  private T a2;
  public Couple( T v1, T v2 ) {
   a1 = v1;a2 = v2;}
}
```
Écrivez le code de la méthode comparer ajoutée à cette classe.

```
/**
 * Deux couples sont comparés de la façon suivante :
 * Si la composante a1 du premier est PLUS_PETIT que la composante a1
 * du deuxième alors le résultat sera PLUS_PETIT.
 * Si la composante a1 du premier est PLUS_GRAND que la composante a1
 * du deuxième alors le résultat sera PLUS_GRAND.
 * Si la composante a1 du premier est EGAL à la composante a1 du
* deuxième alors la méthode retourne le résultat de la comparaison
 * des composantes a2 des deux couples.
```
\* @param v2 Deuxième couple de la comparaison. ('this' étant le premier) @Override

public Comparable.Ordre comparer(Couple< T > v2)